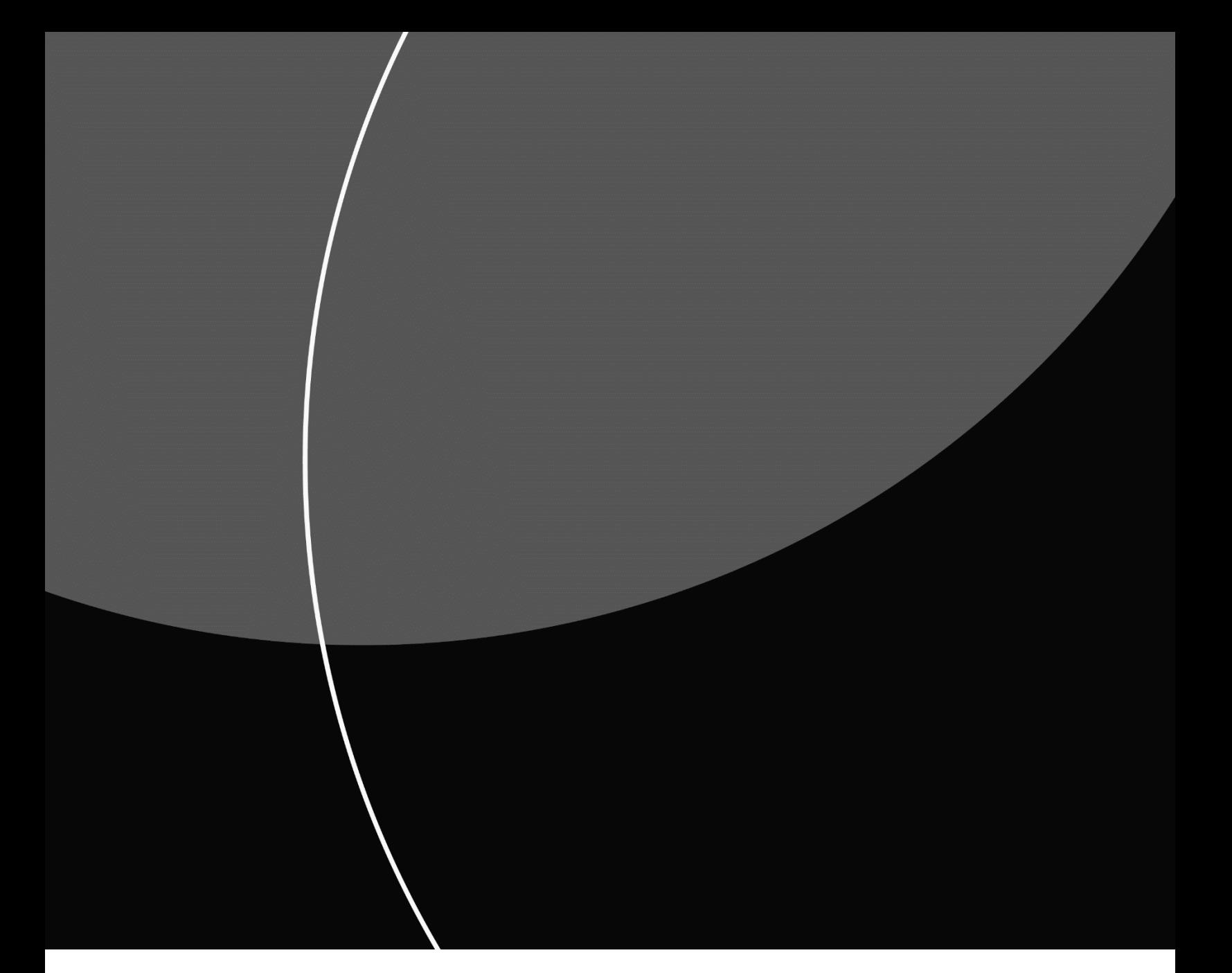

# System Specification OCR giro for Mastercard Payment Services

### **CONTENTS**

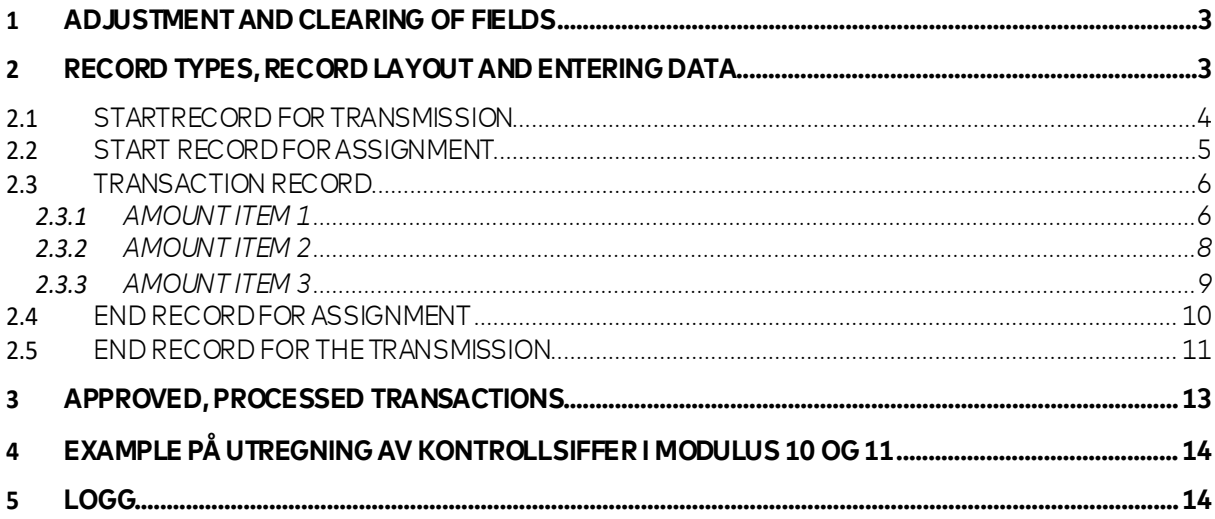

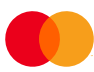

### <span id="page-2-0"></span>1 Adjustment and clearing of fields

Unless otherwise specified, the following rules apply for all

fields: Alphanumeric fields:

- Data will be left-aligned
- Empty positions should be blanked

Numeric fields:

- Data will be right-aligned
- Empty positions should be filled in with zeros.

### <span id="page-2-1"></span>**2 Record types, record layout and enteringdata**

Transmissions from Mastercard Payment Services must always start with:

A. START RECORD FOR TRANSMISSION B. START RECORD FOR ASSIGNMENTS C. TRANSACTION RECORD (containing amount items 1 and 2) D. END RECORD FORASSIGNMENT E. END RECORD FOR TRANSMISSION

A transmission can contain assignments for several services for the same data recipient (per customer unit ID).

One assignment can only contain transactions for a single-service-type assignment and one and the same bank account.

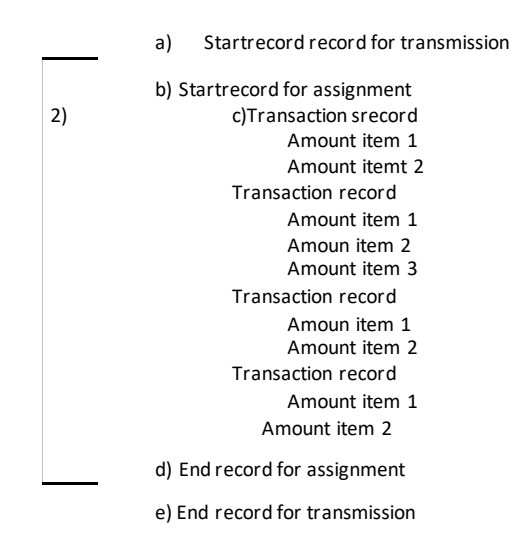

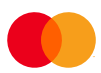

Filling out the first four fields of a transaction identifies the transaction. The overview below shows the current records with the respective codes:

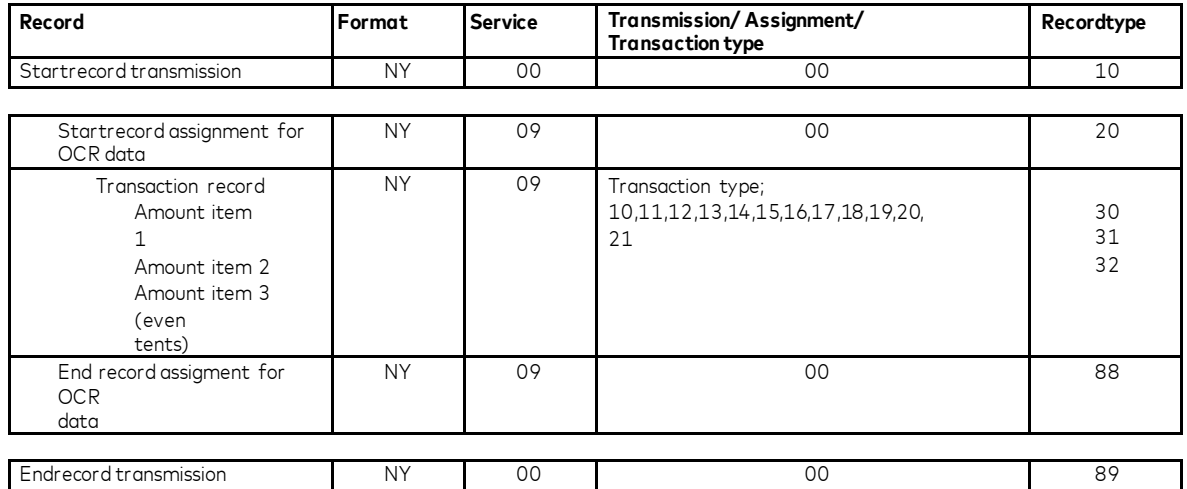

#### **Information transactions from terminals and internet-payments collected through Mastercard Payment Services.**

In addition to payments from giro and electronic payments with KID, assignments can also have information transactions from terminals and internet-payments collected through Mastercard Payment Services. The payee can use this information for updating the customer system.

Information transactions from terminals have these transaction types:<br>- Reversing with KID - 18 (one-eight)<br>- Purchase with KID - 19 (one-nine)<br>- Reversing with free text - 20 (two-zero)

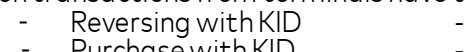

- -
- Purchase with free text 21 (two-one)
- -

For information transactions with type 20 and 21 (contains free text), there will be 3 amount items per transaction record.

### <span id="page-3-0"></span>**2.1 STARTRECORD FOR TRANSMISSION**

The first record in every transmission. The record can only occur once per transmission.

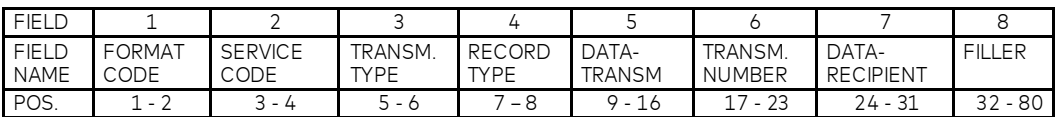

FIELD 1 - FORMAT CODE<br>- Alphanumeric, 2 positions

- Always = NY (Norwegian for "new")

FIELD 2 - SERVICE CODE

- Numeric, 2 positions
- $\Delta$ lways = 00 (zero-zero)

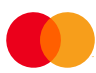

#### FIELD 3 - TRANSMISSION TYPE

- Numeric, 2 positions

- Always = 00 (zero-zero)

#### FIELD 4 - RECORD TYPE

- Numeric, 2 positions
- Record type start transmission always = 10 (one-zero)

## FIELD 5 - DATA TRANSMITTER<br>- Numeric, 8 positions

- 
- Is filled in with Mastercard Payment Services' ID = 00008080

#### FIELD 6 - TRANSMISSION NUMBER

- Numeric, 7 positions
- Is filled in with serial numbers generated by Mastercard Payment Services.

#### FIELD 7 - DATA RECIPIENT

- Numeric, 8 positions
- Is filled in with data recipient's CUSTOMER UNITID.

FIELD 8 - FILLER

- Numeric, 49 positions
- Is filled in with zeroes

### <span id="page-4-0"></span>**2.2 START RECORD FOR ASSIGNMENT**

The first record for every assignment in the transmission. The record can only occur per assignment

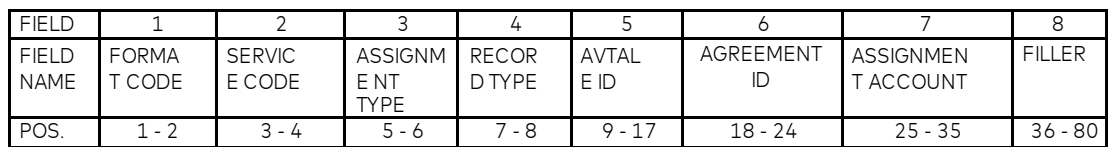

- FIELD 1 FORMAT CODE<br>- Alphanumeric, 2 positions
- Always = NY (Norwegian for "new")

FIELD 2 - SERVICE CODE

- 
- Numeric, 2 positions<br>OCR giro service code always = 09 (zero-nine)

FIELD 3 - ASSIGNMENT TYPE

- Numeric, 2 positions
- Always = 00 (zero-zero)

#### FIELD 4 - RECORD TYPE

- 
- Numeric, 2 positions<br>Record type start assignment always = 20 (two-zero)

## FIELD 5 – AGREEMENT ID - Numeric, 9 positions

- 
- Is filled in with registered AGREEMENT ID issued by Mastercard Payment Services, for the assignment account.

#### FIELD 6 - ASSIGNMENT NUMBER

- Numeric, 7 positions
- Is filled in with serial number accumulated per assignment in the transmission.

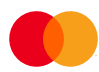

FIELD 7 - ASSIGNMENT ACCOUNT

- Numeric, 11 positions
- Is filled in with the payee's (agreement's) account number.

FIELD 8 - FILLER

- Numeric, 45 positions
- Is filled in with zeroes

#### <span id="page-5-0"></span>**2.3 TRANSACTION RECORD**

A valid OCR transaction consist of booth an amount 1 item and amount 2 (for transaction type 20 and 22 there will be additional amount item 3)

#### <span id="page-5-1"></span>**2.3.1 AMOUNT ITEM 1**

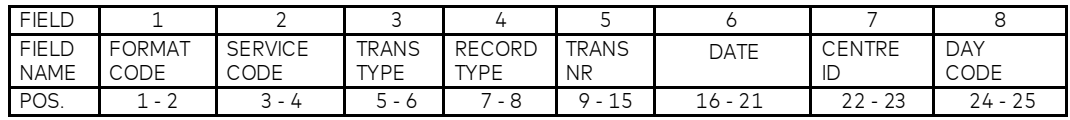

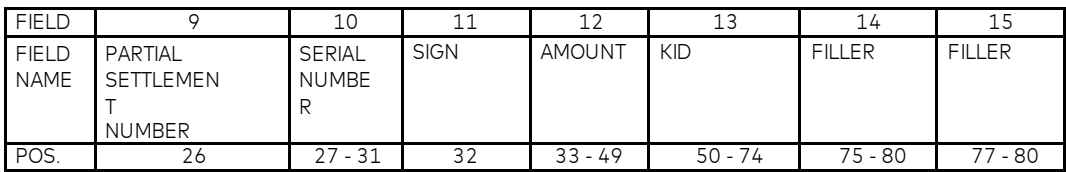

FIELD 1 - FORMAT CODE

- Alphanumeric, 2 positions
- Always = NY (Norwegian for "new")

FIELD 2 - SERVICE CODE<br>- Numeric, 2 positions

- 
- OCR giro service code always = 09 (zero-nine)

FIELD 3 - TRANSACTION TYPE

Numeric, 2 positions

Valid transaction types for the OCR giro service:

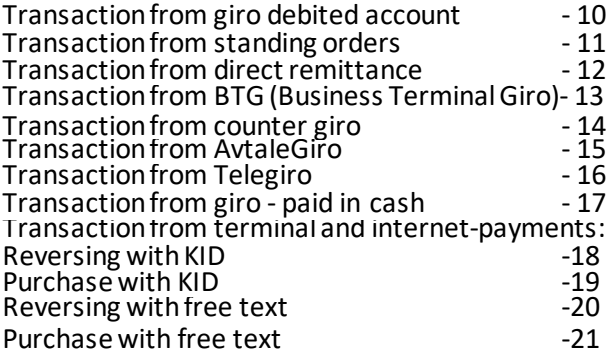

#### FIELD 4 - RECORD TYPE

- Numeric, 2 positions
- Record type for amount item  $1$  always = 30 (three-

zero) FIELD 5 - TRANSACTION NUMBER - Numeric, 7 positions

- 
- Is filled in by Mastercard Payment Services with the serial number accumulated per transaction in the assignment.

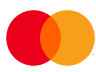

FIELD 6 - DATE

- Numeric, 6 positions
- Is filled in with Mastercard Payment Services processing date, DDMMYY (day, month, year) for the transaction

FIELD 7 - CENTRE ID - Numeric, 2 positions

- 
- Is filled out by Mastercard Payment Services and contains the first two positions in the identification number of the bank data centre to which the transaction was transferred

FIELD 8 - DAY CODE<br>- Numeric, 2 positions

- 
- Is filled out by Mastercard Payment Services and contains the day of the month when the transaction was processed, the numbers run from 01 to31.

## FIELD 9 - PARTIAL SETTLEMENT NUMBER - Numeric, 1 position

- 
- Is filled out by Mastercard Payment Services and contains the number of the partial settlement in which the transaction was processed.
- For transaction type 18, 19, 20 and 21, the field will be filled in with  $O$  (zero)

#### FIELD 10 - SERIAL NUMBER

- Numeric, 5 positions
- Is filled in with serial number within the partial settlement

The sum of all transactions with the same serial number is

specified on the bank statement.

- FIELD 11 SIGN Numeric, 1 position
- Is filled in with "-" (negative sign) if receiver is able to process a credit note electronic in the account current book (conditional, depends on
- OCR agreement)<br>Is filled in with zeroes if receiver <u>is not</u> able to process a credit note electronic in the account current book (conditional, depends on OCR agreement)

- FIELD 12 AMOUNT<br>- Numeric, 17 positions
- The amount is specified in øre (one øre =  $NOK0.01$ )

- FIELD 13 KID<br>- Alphanumeric, 25 positions
- The field contains the payee's "KID" (customer identification)<br>including the verification digit and without special characters.
- The "KID" is right-aligned and any empty positions are blanked.
	- The "KID" cannot contain letters of the alphabet.

#### FIELD 14 - FILLER

- Numeric, 6 positions
- Is filled in with zeroes.

#### **Sorting sequence**

The transactions are sorted ascendingly on Mastercard Payment Services date.

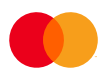

#### <span id="page-7-0"></span>**2.3.2 AMOUNT ITEM 2**

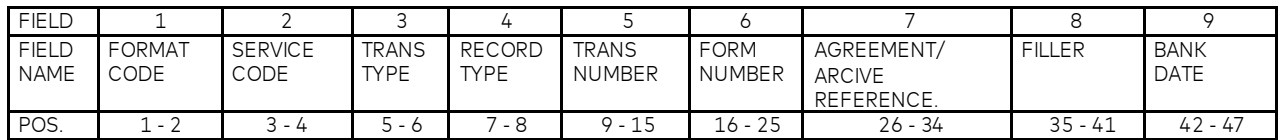

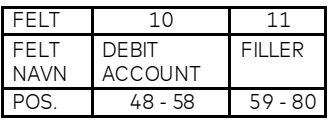

FIELD 1 - FORMAT CODE

- Alfa numeric, 2positions

- Always =NY

FIELD 2 - SERVICE CODE

- Numeric, 2positions

- OCR giro service code always = 09 (zero-nine)

#### FIELD 3 - TRANSACTION TYPE - Numeric, 2positions

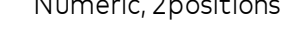

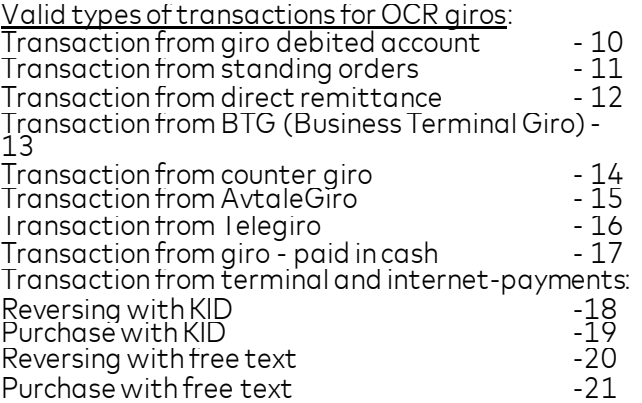

FIELD 4 - RECORD TYPE

- Numeric, 2 positions
- Record type for amount item 2 always = 31 (three-one)

#### FIELD 5 - TRANSACTION NUMBER

- Numeric, 7 positions
- Transaction number from amount item 1.

## FIELD 6 - FORM NUMBER<br>- Numeric, 10 positions

- 
- If the giro was debited in a bank the field will contain the form number on the giro.<br>- For standing order transactions, the field will be filled in with the type of form and zeroes.
- 
- For other transaction the field will be filled in with zeroes.

#### FIELD 7 – AGREEMENT-ID/ARCHIVE REFERENCE

- 
- Numeric, 9 positions<br>- In transactions from direct remittance, the field will contain the payer's AGREEMENT ID in<br>- In transactions from BTG (BTG = Corporate Terminal Giro) and
- standing orders, the field will contain the ARCHIVE REFERENCE from the input to Mastercard Payment Services.

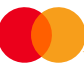

- In transactions from form, the field will contain the ARCHIVE REFERENCE inMastercard Payment Services.

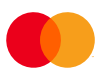

For transactions with transaction type 18, 19, 20 and 21, this will consist of bax-Number (6 digits) and session number (3 digits).

- FIELD 8 FILLER Numeric, 7 positions
- The field is filled in with zeros.

FIELD 9 - BANK DATE

- Numeric, 6 positions
- The field is filled in the DDMMYY (day, month, year)

- FIELD 10 DEBIT ACCOUNT Numeric, 11 positions
- The payer's bank account, if known, is entered here. Otherwise the field is filled in withzeros.
- For transactions with transaction type 18, 19, 20 and 21, the field is always filled in withzeros.

- FIELD 11 FILLER<br>- Numeric, 22 positions
- The field is filled in with zeroes

#### <span id="page-9-0"></span>**2.3.3 AMOUNT ITEM 3**

– WILL ONLY OCCUR AT TRANSACTION TYPES 20 AND21

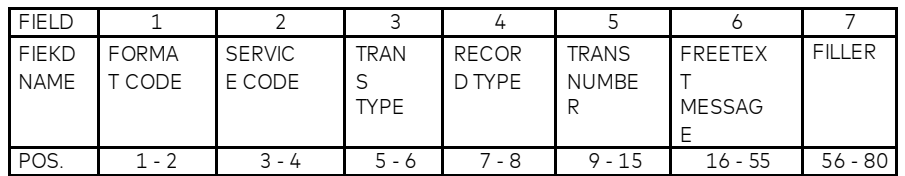

- FIELD 1 FORMAT CODE Alphanumeric, 2 positions
- Always = NY (Norwegian for "new")

FIELD 2 – SERVICE CODE

- 
- Numeric, 2 positions<br>OCR giro always service code = 09 (zero-nine)

#### FIELD 3 – TRANSACTION TYPE

- Numeric, 2 positions
- Valid transactions types OCR giro are:
	- Transaction from terminal and internet payment collected through Mastercard Payment Services
		- Reversing with free text 20 (to-null)
		- Purchase with free text 21 (to-en)

#### FIELD 4 – RECORD TYPE

- Numeric, 2 positions
- Record type amount item 2 always = 32 (three-two)

#### FIELD 5 – TRANSACTION NUMBER

- Numeric, 7 positions
- Transaction number from amount item 1 and 2.

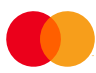

#### FIELD 6 – FREE TEXT MESSAGE

- Alphanumeric, 40 positions.
- Contains a free text message sent from the payment terminal.

FIELD – FILLER

- Numeric, 25 positions
- Is filled in with zeros.

### <span id="page-10-0"></span>**2.4 END RECORD FOR ASSIGNMENT**

The last record for every assignment in the

transmission. The record can only occur once per assignment

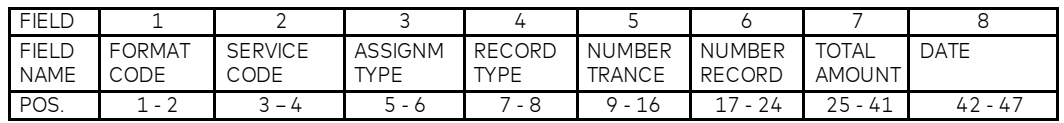

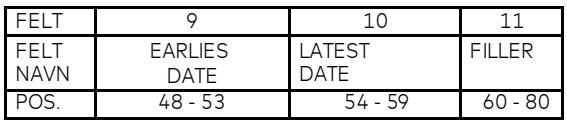

FIELD 1 - FORMAT CODE

- Alphanumeric, 2 positions.
- Always = NY (Norwegian for "new").

#### FIELD 2 - SERVICE CODE

- Numeric, 2 positions
- The OCR giro service code always = 09 (zero-nine)

## FIELD 3 - ASSIGNMENT TYPE - Numeric, 2 positions

- 
- Is filled in with zeroes

## FIELD 4 - RECORD TYPE<br>- Numeric, 2 positions

- 
- Record type end assignment = 88 (eight-eight)

#### FIELD 5 - NUMBER OF TRANSACTIONS

- 
- Numeric, 8 positions<br>Specifies the number of transactions in the assignment. (Amount item  $1 +$  amount item  $2 +$  amount item  $3$  (if used) = a transaction).

### FIELD 6 - NUMBER OF RECORDS - Numeric, 8 positions

- 
- Specifies the total number of items/records in the assignment, including the assignment's start record and the end record.

## FIELD 7 - TOTAL AMOUNT<br>- Numeric, 17 positions

- 
- Specifies the sum of all the transactions in the assignment (field  $12$  in amount item  $1$ ).
- (Amount from revisions, transaction type 18 and 20, are also added to
- 
- the sum amount. Is not deducted.)<br>The amount is specified in øre. (one øre = NOK0.01)

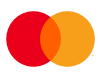

- FIELD 8 DATE<br>- Numeric, 6 positions
- The field contains the date when the assignment was generated in Mastercard Payment Services. Is filled in with DDMMYY

#### FIELD 9 - EARLIEST DATE

- Numeric, 6 positions
- Earliest Mastercard Payment Services processing date for transactions in the assignment.

FIELD 10 - LATEST DATE<br>- Numeric, 6 positions

- 
- Latest Mastercard Payment Services processing date (DDMMYY) for transactions in the assignment.

- FIELD 11 FILLER<br>- Numeric, 21 positions
- The field is filled in with zeroes.

### <span id="page-11-0"></span>**2.5 END RECORD FOR THETRANSMISSION**

#### The last record in the transmission.

The record can only occur once per transmission.

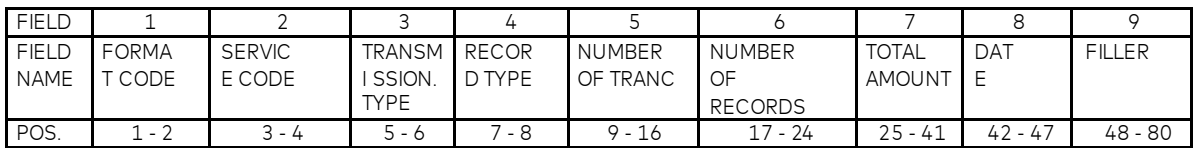

#### FIELD 1 - FORMAT CODE

- Alphanumeric, 2 positions
- Always = NY (Norwegian for "new")

### FIELD 2 - SERVICE CODE - Numeric, 2 positions

- 
- Always = 00 (zero-zero).

#### FIELD 3 - TRANSMISSION TYPE

- Numeric, 2 positions
- Always = 00 (zero-zero)

#### FIELD 4 - RECORD TYPE

- Numeric, 2 positions
- Record type end transmission = 89 (eight-nine)

## FIELD 5 - NUMBER OF TRANSACTIONS<br>- Numeric, 8 positions

- 
- Specifies the number of transactions in the transmission
- $(A$ mount item  $1 +$  amount item  $2 +$  amount item  $3$  (if used) = a transaction).

## FIELD 6 - NUMBER OF RECORDS - Numeric, 8 positions

- 
- Specifies the number of items/records in the transmission, including the assignment's start and end record, and the start and end record for the transmission.

## FIELD 7 - TOTAL AMOUNT<br>- Numeric, 17 positions

- 
- Specifies the total amount of all the transactions in the transmission.
- The amount is specified in øre. (one øre = NOK0.01)

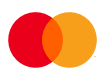

#### FIELD 8 - DATE

- 
- Numeric, 6 positions.<br>- The field contains the date the transmission was generated in <mark>Mastercard Payment Services</mark>.
- Is filled in with the DDMMYY (day, month, year).

FIELD 9 - FILLER

- Numeric, 33 positions
- The field is filled in withzeroes.

### <span id="page-13-0"></span>**3 APPROVED, PROCESSEDTRANSACTIONS**

Example file;

\*\*\*\*\*\*\*\*\*\*\*\*\*\*\*\*\*\*\*\*\*\* TOP OF DATA \*\*\*\*\*\*\*\*\*\*\*\*\*\*\*\*\*\*\*\*\*\*\*\*\*\*\*\*\* NY000010000080800170031000102000000000000000000000000000000000000000000000000000 NY090020001767676000000199991111111000000000000000000000000000000000000000000000 NY09103000000012403040124112345000000000000044000 33000083672049000000 NY091031000000160004322610945611540000000230304888810111280000000000000000000000 NY09103000000022403040124112345000000000000008000 33000158843046000000 NY091031000000260004333650944552120000000230304888810111360000000000000000000000 NY09103000000032403040124112345000000000000150000 33000163680003000000 NY091031000000360004332510965888510000000230304888810111440000000000000000000000 NY09103000000042403040124112345000000000000150000 33000164573025000000 NY091031000000460004336140945666540000000230304888810111520000000000000000000000 NY09103000000052403040124112345000000000000350000 33000167698019000000 NY091031000000560004336710945141610000000230304888810111520000000000000000000000 NY09103000000062403040124112345000000000000160000 33000170130034000000 NY091031000000660004322160981454110000000230304888810111600000000000000000000000 NY09103000000072403040124112345000000000000120000 33000173783060000000 NY091031000000760004321650955451220000000230304888810111790000000000000000000000 NY09133000000082403040124967890000000000000090000 01000000258037000000 NY091331000000800000000006001011400000000240304888810111870000000000000000000000 NY09133000000092403040124967890000000000000010000 01000000368026000000 NY091331000000900000000006105011380000000240304888810111870000000000000000000000 NY09133000000102403040124967890000000000000175000 01000000407048000000 NY091331000001000000000006001011400000000240304888810111870000000000000000000000 NY09133000000112403040124967890000000000000150000 01000000488022000000 NY091331000001100000000006105011380000000240304888810111870000000000000000000000 NY09133000000122403040124967890000000000000015000 01000000608025000000 NY091331000001200000000006105011380000000240304888810111870000000000000000000000 NY09133000000132403040124967890000000000000036000 01000000717040000000 NY091331000001300000000006001011400000000240304888810111870000000000000000000000 NY09133000000142403040124967890000000000000060000 01000000768035000000 NY091331000001400000000006105011380000000240304888810111870000000000000000000000 NY09133000000152403040124967890-00000000000025000 44000366370078000000 NY091331000001500000000006001011400000000240304888810111870000000000000000000000 NY09133000000162403040124967890-00000000000040000 44000366980090000000 NY091331000001600000000006001011400000000240304888810111870000000000000000000000 NY09133000000172403040124967890-00000000000150000 44000007860156000000 NY091331000001700000000006105011380000000240304888810111870000000000000000000000 NY09133000000182403040124967890000000000000030000 44000000380020000000 NY091331000001800000000005802017930000000240304888810111950000000000000000000000 NY09133000000192403040124967890000000000000010000 44000000560084000000 NY091331000001900000000005802017930000000240304888810111950000000000000000000000 NY09133000000202403040124967890000000000000015000 44000000640092000000 NY091331000002000000000005802017930000000240304888810111950000000000000000000000 NY09133000000212403040124967890000000000000045000 44000000730042000000 NY091331000002100000000005802017930000000240304888810111950000000000000000000000 NY09133000000222403040124967890000000000000075000 44000001060027000000 NY091331000002200000000005986667840000000240304888810111010000000000000000000000 NY09133000000232403040124967890000000000000085000 44000001100070000000 NY091331000002300000000005986667840000000240304888810111010000000000000000000000 NY090088000000230000004800000000001563000240304240304240304000000000000000000000 NY000089000000230000005000000000001563000240304000000000000000000000000000000000 \*\*\*\*\*\*\*\*\*\*\*\*\*\*\*\*\*\*\*\*\* BOTTOM OF DATA \*\*\*\*\*\*\*\*\*\*\*\*\*\*\*\*\*\*\*\*\*\*\*\*\*\*\*\*

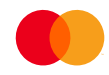

### <span id="page-14-0"></span>**4 Example på utregning av kontrollsiffer i modulus 10 og11**

#### **Modulus 10**

Modulus 10 - Example:

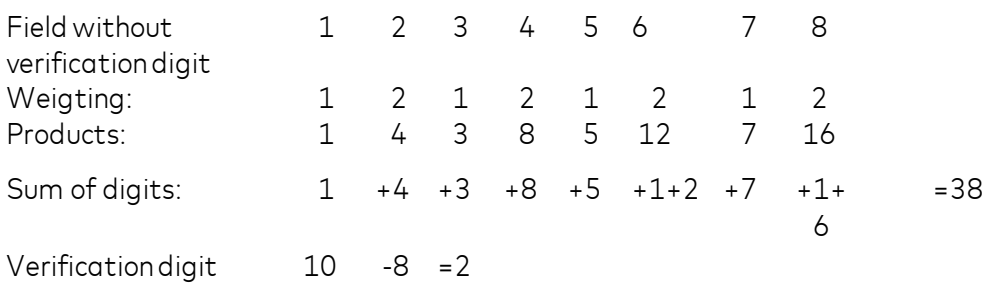

Fields with verification digits 1 2 3 4 5 6 7 8 2. The digits in the field are multiplied by the weighting- numbers 2 1 2 1, **computed from right to left.**

PLEASE NOTE: According to this method one does not add the products, but rather the individual digits inthe products. The product 12 thus contributes 1+2 to the sum of the digits. The single (last) digit in the sum of the digits (in this case 8) is subtracted from 10 thus giving the verification digit (in this case 2). If the single digit in the sum of the digits is 0, the verification number will be 0.

#### **Modulus 11**

Modulus 11 - Example:

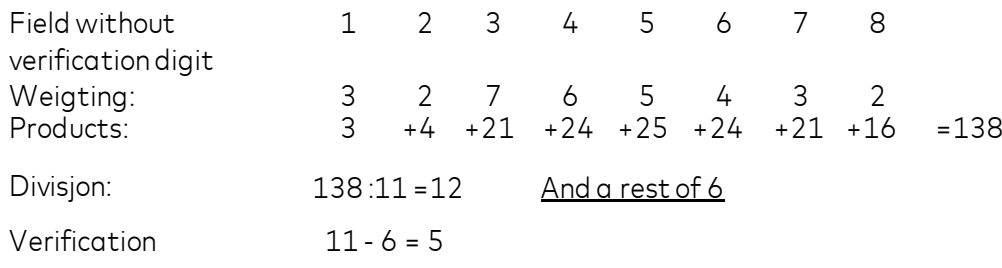

digit

Fields with verification digits: 1 2 3 4 5 6 7 8 5 The digits in the field are multiplied with the weighting numbers 2 3 4 5 6 7 2 3 etc. **computed from right to left**.

The sum of the products (in this case 138) is divided by 11. The rest after the division (in this case 6) is subtracted from 11, and the result is the verification digit (in this case 5). If the division comes out even (rest = 0), the verification digit is 0.

If the verification digit is  $10$  (rest = 1) the verification digits must be replaced with a - (minus sign).

### <span id="page-14-1"></span>**5 LOGG**

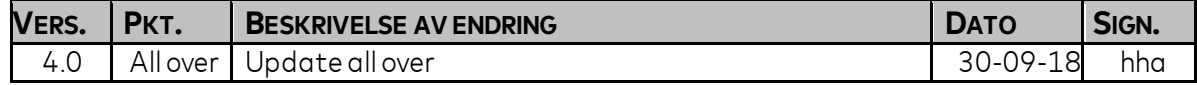

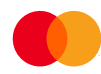